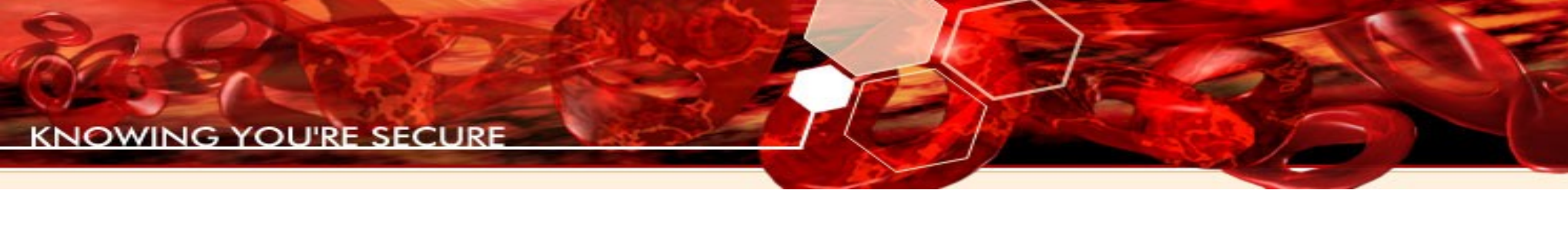

#### General notes about exploiting Windows x64

Sebastian Fernandez [sebastian@immunityinc.com](mailto:sebastian@immunityinc.com)

1

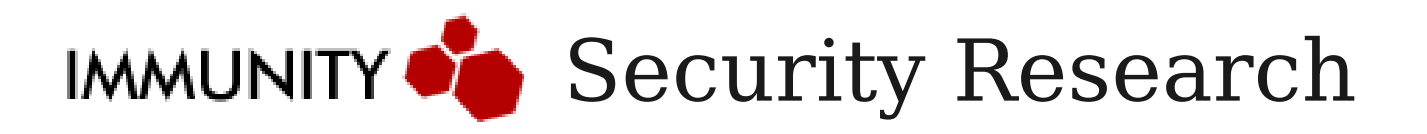

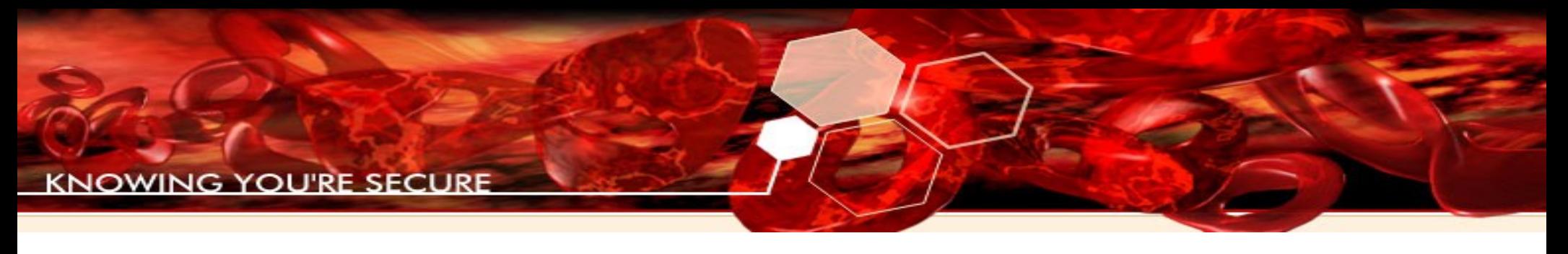

#### Who am I?

- Security researcher at Immunity Inc.
	- Exploit development for CANVAS
	- Ported many parts of CANVAS to Windows x64 (shellcodes, backdoors and other "things")
	- Researching x64 exploitation techniques

#### x64, what are you talking about?

- $x64$  (formally  $x86$  64) is an architecture extending the 32bit x86 arch with more registers, instructions and memory range
- Most of the PCs sold over the last few years are based on this arch so most likely your computer supports x64 OSs
- Most software companies have ported their operating system to the platform. Microsoft also did it!
	- Windows XP, 2003, Vista, 2008 and 7 have ports for this arch

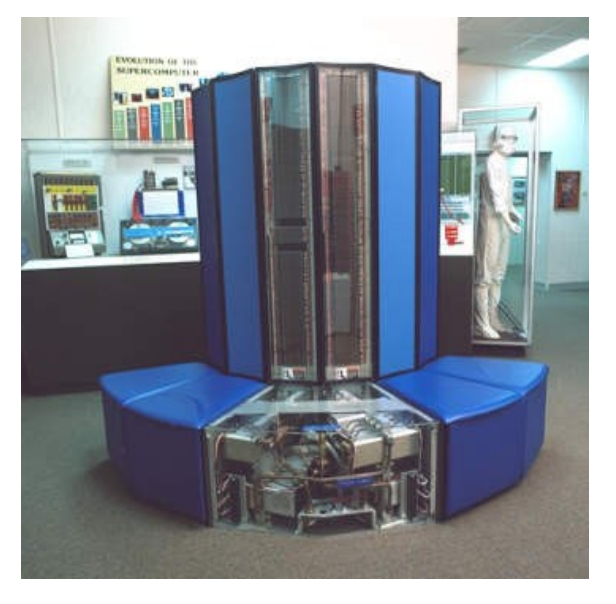

No, not really

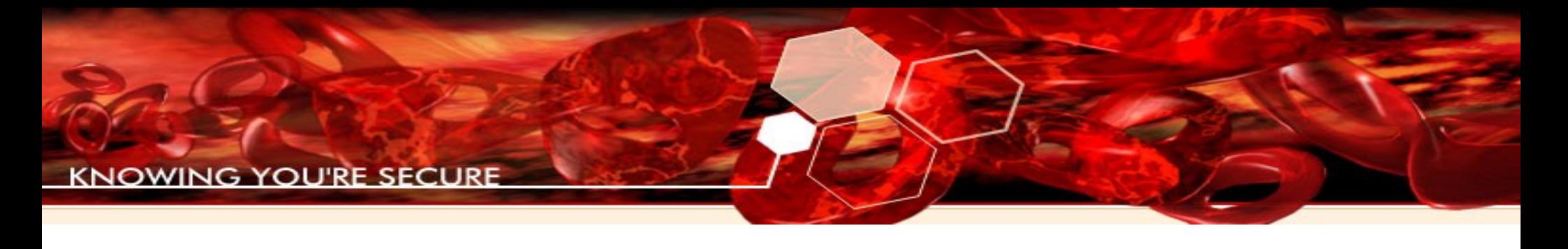

### Why research x64?

- Kernel works entirely on 64 bits.
- Remote/Local exploitation of services.
- Most likely new bugs have been introduced while porting the system.

#### Clientside on 64bit age

- IE is not default, but still available to use.
- When Adobe launches 64bit Flash version in their next major release, IE x64 could become default.

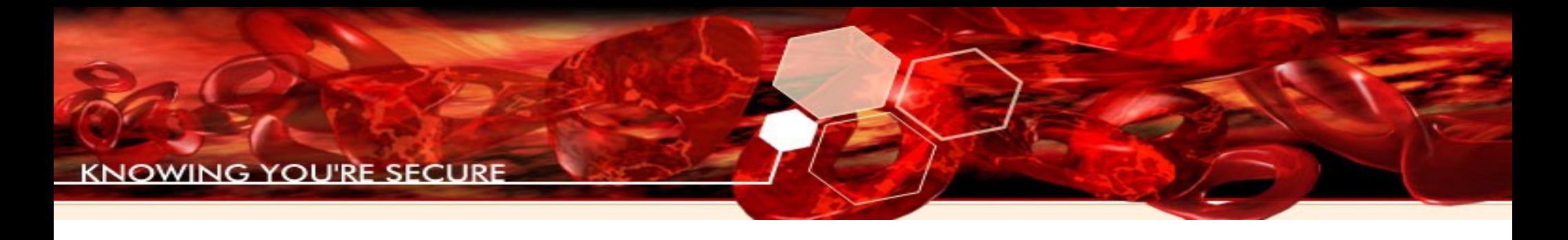

#### Windows 64

- Services run in 64 bits.
- Most applications still don't do it.
- IE and WMP are ported to  $x64$ , but by default are launched the 32bit ones.

#### Windows Applications

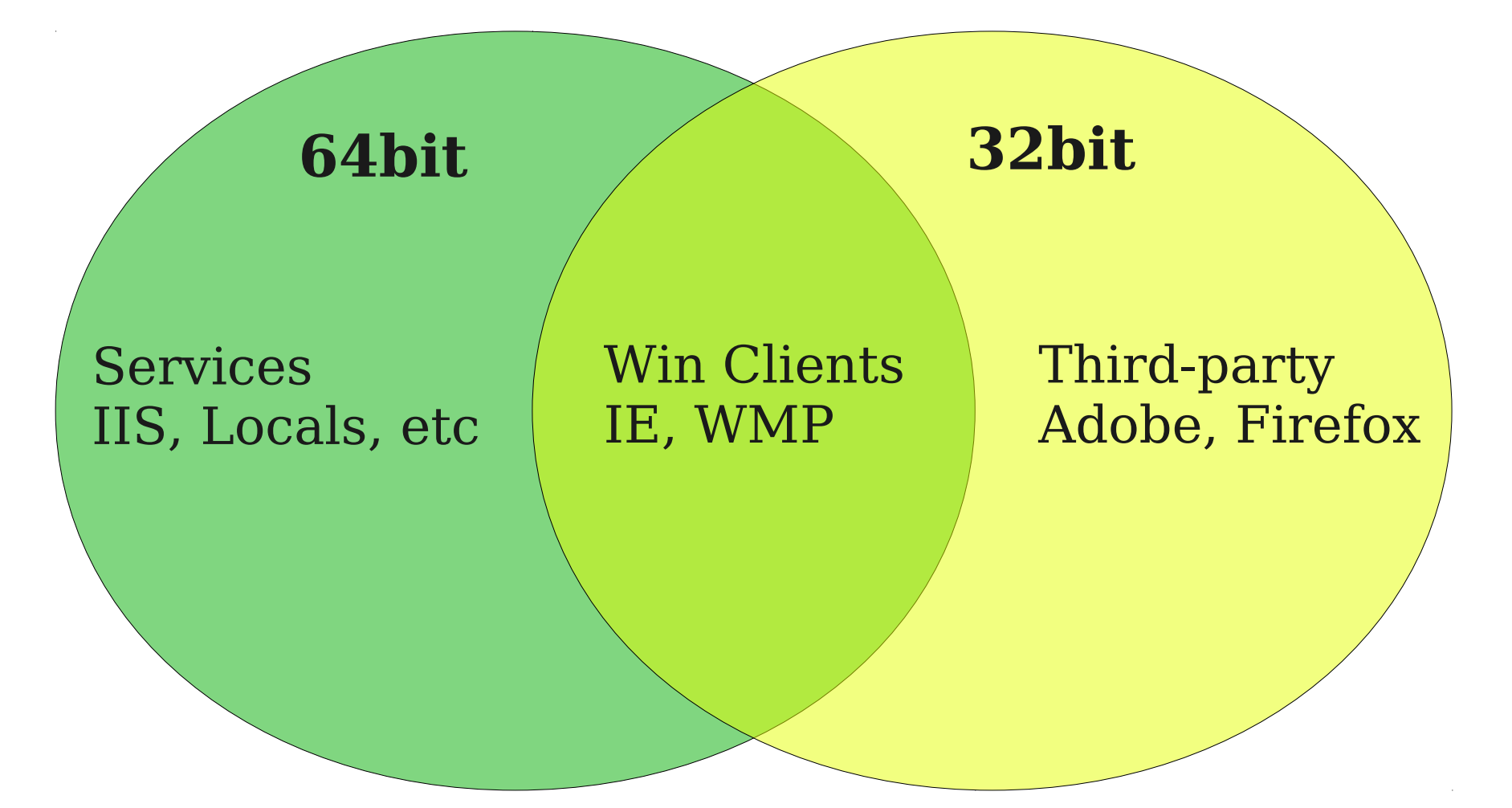

7

#### Windows 64 internals

- Native 64bit with support for 32bit applications using wow64 subsystem.
- No more Ntvdm, 16 bit applications are unsupported.
- Fastcall calling convention.

#### Windows 64

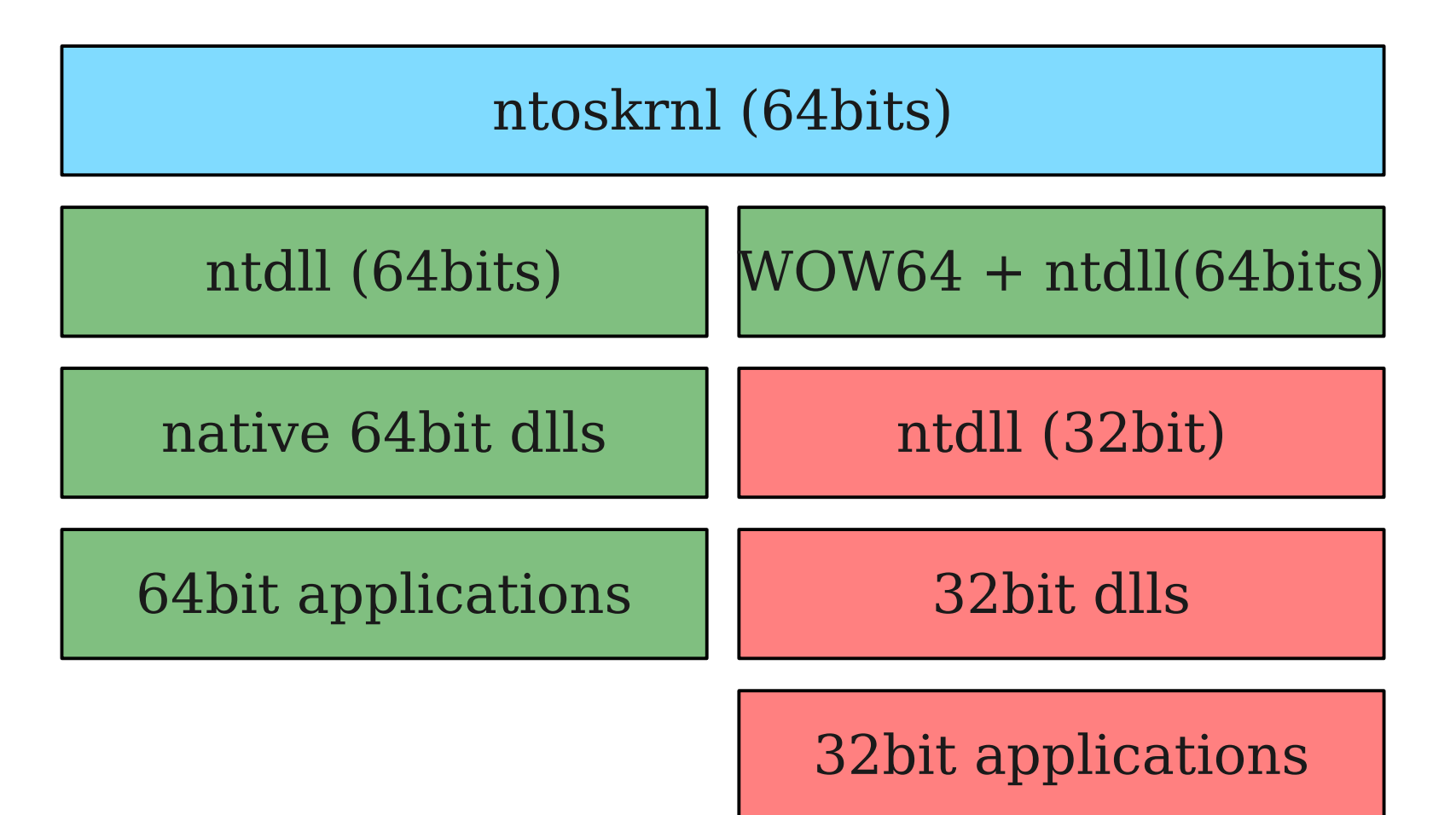

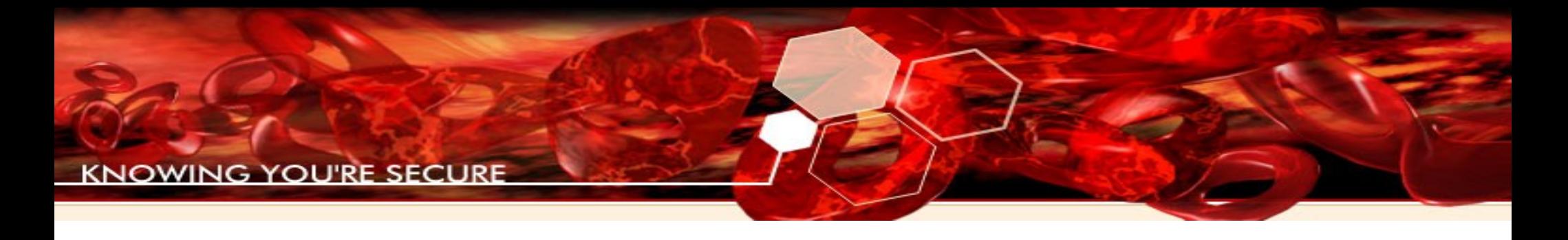

#### WOW64

- Windows on Windows 64:
	- Abstraction layer to run 32 bit applications on 64bit OS.
	- Patch many ntdll functions for sycall compatibility.
	- Redirect registry access.
	- Environment variables.
	- Switch context to 32bits.

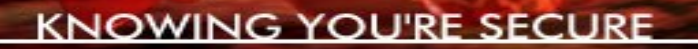

#### WOW64

#### **ProcessInit**

…. .text:0000000078BE73C3 **call MapNtdll32**

#### **MapNtdll32:**

….. **Loads ntdll from windows/syswow64/**

…..

….

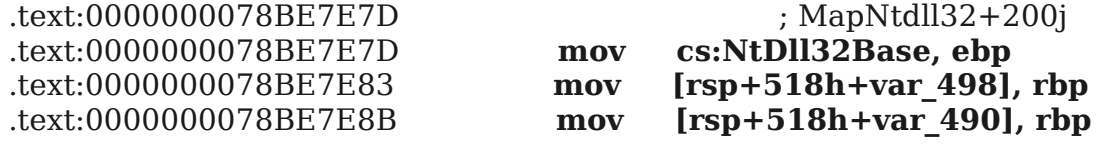

…..

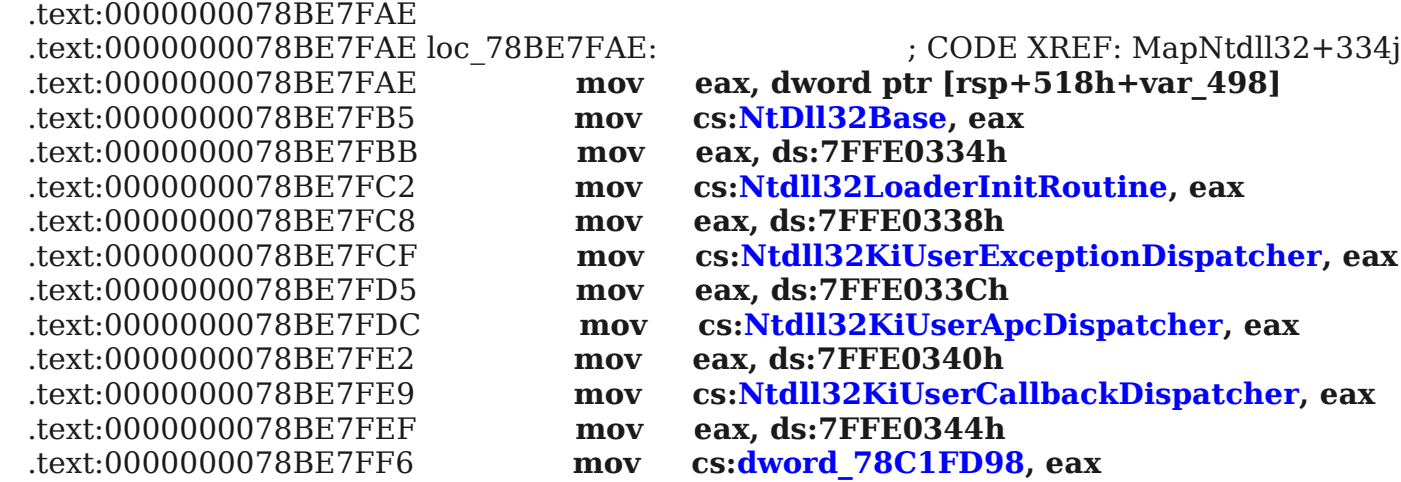

#### Stdcall calling convention

- Each argument is pushed into the stack right-to-left.
- Ret value is on eax.
- Stack aligned to 32 bits.
- Calle cleans stack.

#### Fastcall Calling convention

- First 4 arguments are passed in RCX, RDX, R8 and R9.
- The rest of the arguments are pushed in the stack.
- Shadow space must be added in the stack for arguments that have been passed.
- 128 bit stack alignment.

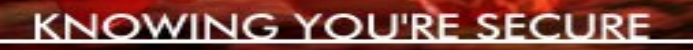

#### After a call on stdcall

int function(arg1,arg2,arg3,arg4,arg5,arg6);

push arg6 push arg5 push arg4 push arg3 push arg2 push arg1 call function

....

....

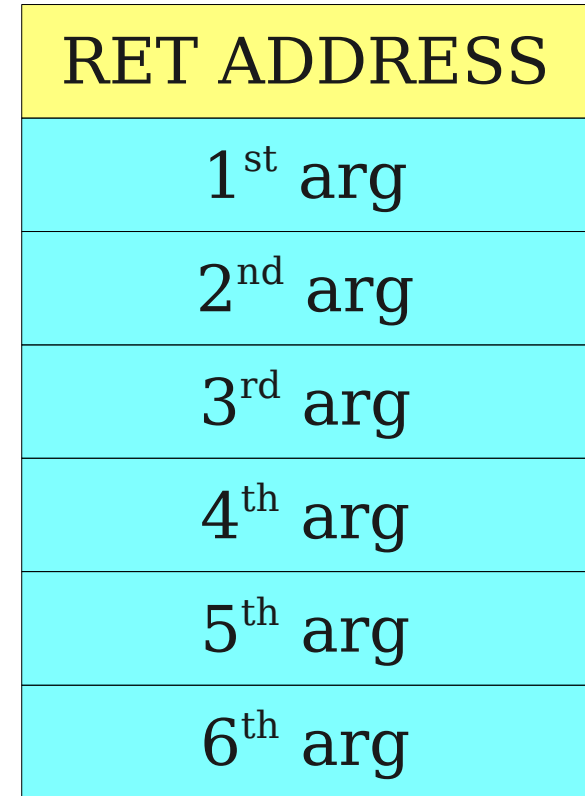

#### After a call on fastcall

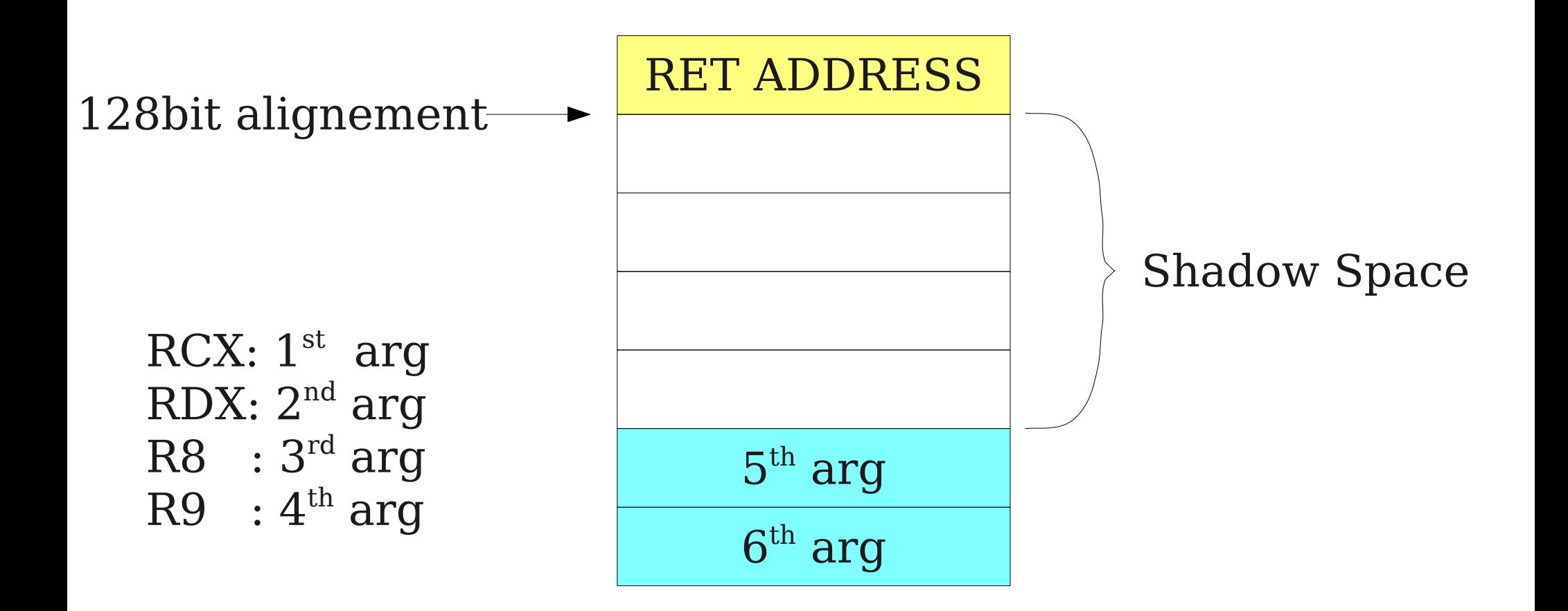

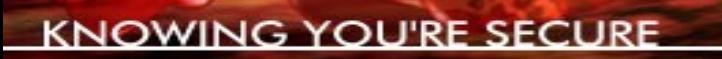

#### Calling convention

- Shellcoding is easier, less usage of the stack.
- Harder to make ret2libc exploits.

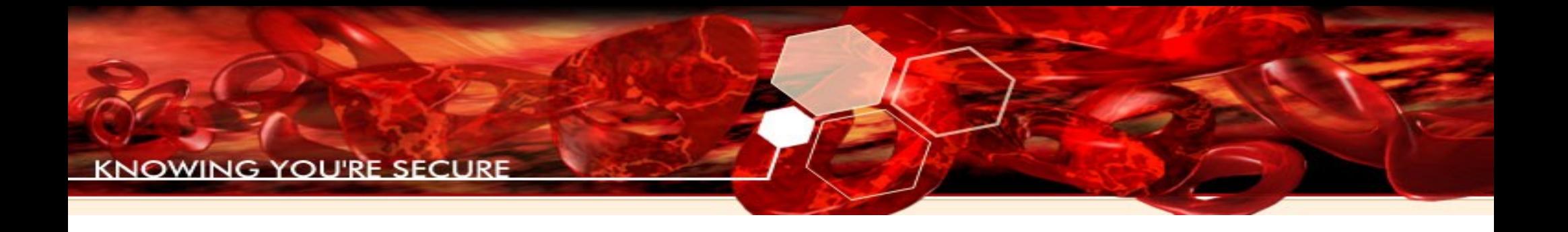

# Shellcoding

#### Shellcode 32bits on Win64

- Can detect WOW64 environment using IsWow64Process function.
- Be aware of not using direct syscalls.
- Other things are basically the same as wow64 sets a friendly environment for running almost every 32bit code.

#### Shellcodes 64bits on Win64

- Much cleaner since x64 arch let reference RIP (instruction pointer).
- Don't need to use stack (usually), but be aware of 128-bit alignement and shadow space.
- Smaller size of shellcodes because arguments are maintained in registers and half of them are restored by calling functions.

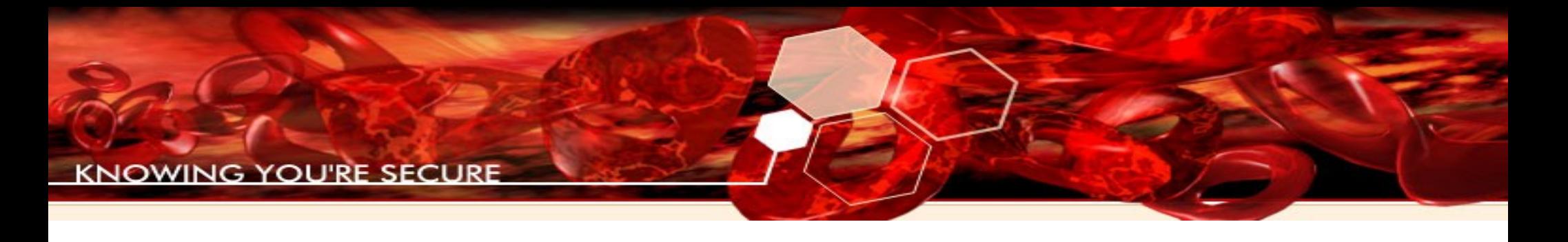

#### x86 referencing

```
shellcode_init:
  jmp get_str
return_str:
  pop ebx ;get address from the stack
...
...
get_str:
  call return_str
   .string "c:\calc.exe"
```
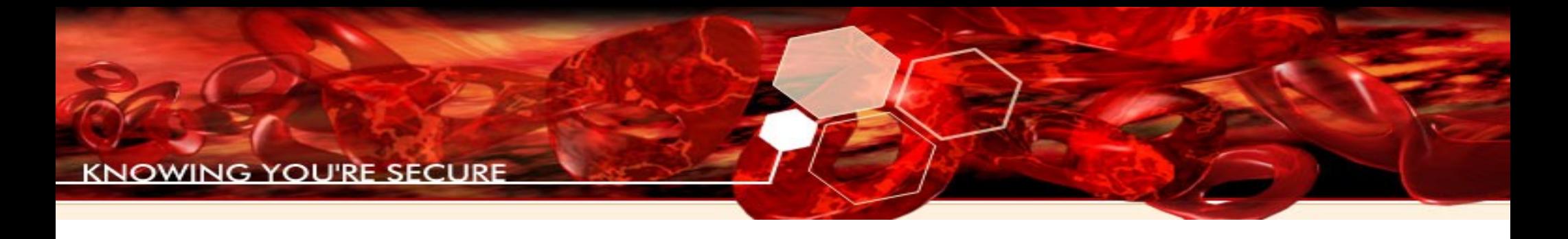

#### Ugly code

#### Everybody writes ugly code

char \*str = "string"; char \*new\_str = strcpy(malloc(strlen(str)+1), str);

But....

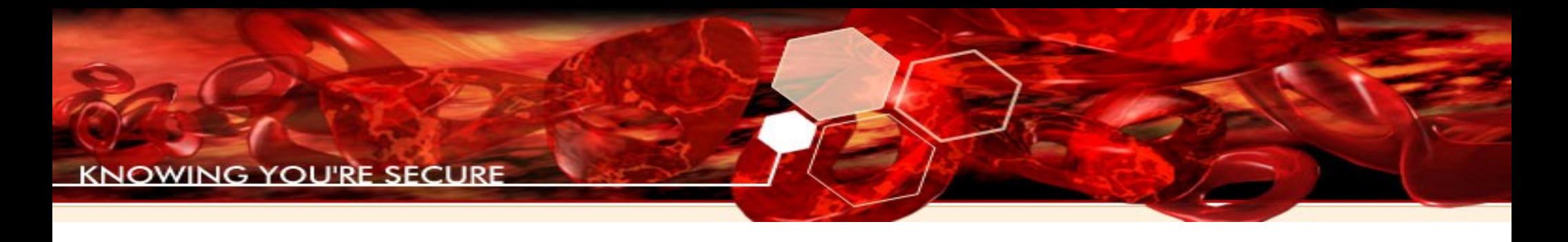

#### x64 referencing

You don't feel as ugly when writing shellcodes for x64.

init\_shellcode: lea rcx, qword ptr[rel the\_str] ;reference address ... ;using RIP as base. ... the\_str: .string "c:\calc.exe"

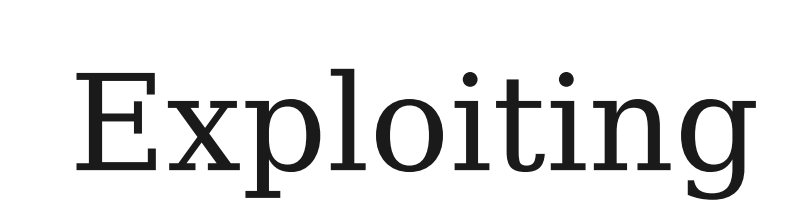

#### Problems when exploiting

- "Classic" security measures: ASLR, DEP, stack and heap protections.
- All addresses contain at least 2 zerobytes.
- Calling convention.

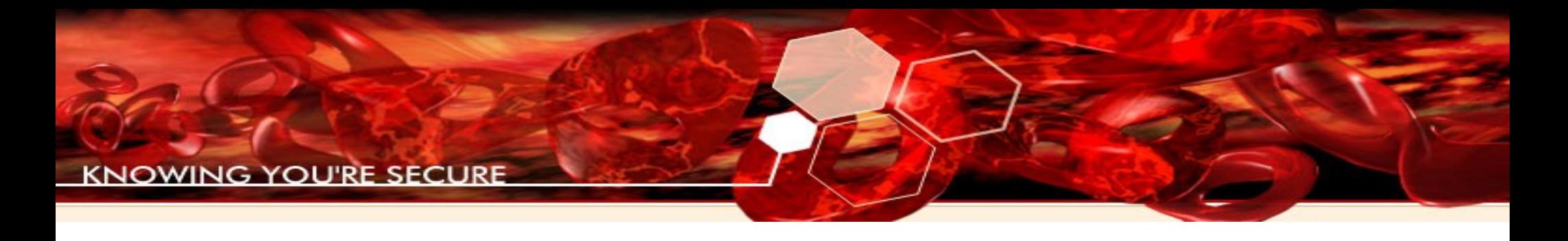

#### ASLR

- Microsoft first implemented it on Windows Vista
- Application/module needs base-dynamic flag to be set at compilation time
- Always enabled on system services
- IE has enabled full ASLR since version 8

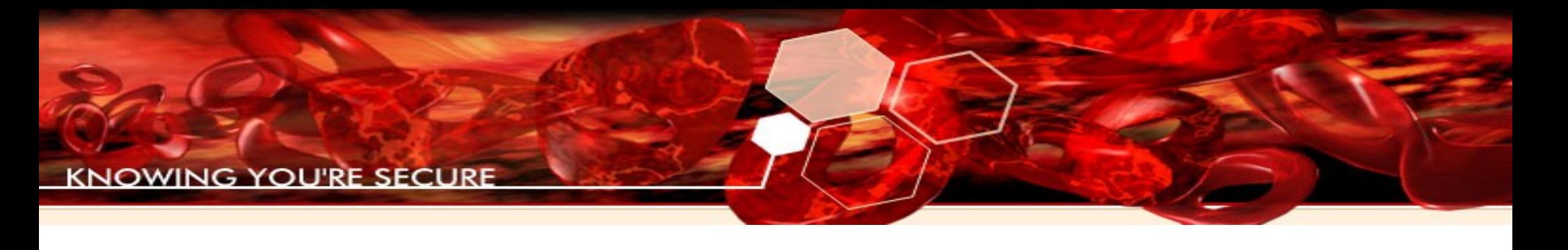

### Defeating ASLR

- Search for non address-randomized modules.
- No common technique.
- We need an info leak per exploit to defeat data randomization.
- IE8 gives us the opportunity to guess the base address 2 times before warning that someone is hacking us :) .

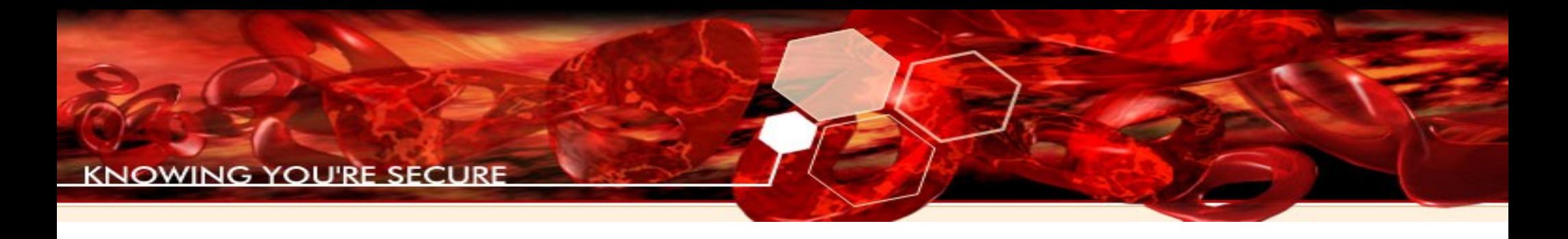

#### DEP

- No executable data sections (stack, heap, etc).
- No direct ret2libc because of calling convention.
- DEP is enabled automatically on all 64bit applications.

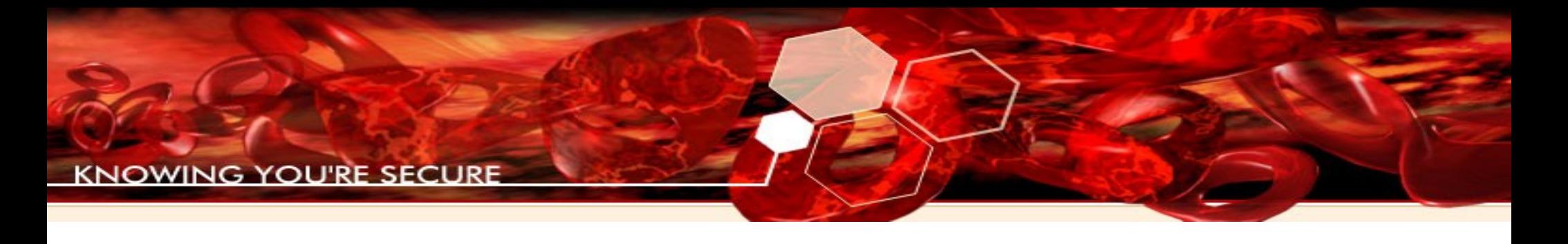

### DEP bypass

- Build stack with addresses and arguments.
- Use ROP to pop arguments from the stack:
	- POP+RET multiple times
	- POP+Trash\_Code+RET
	- Other ways to assign the data in the stack
- Ret2libc.

#### DEP bypass: ROP

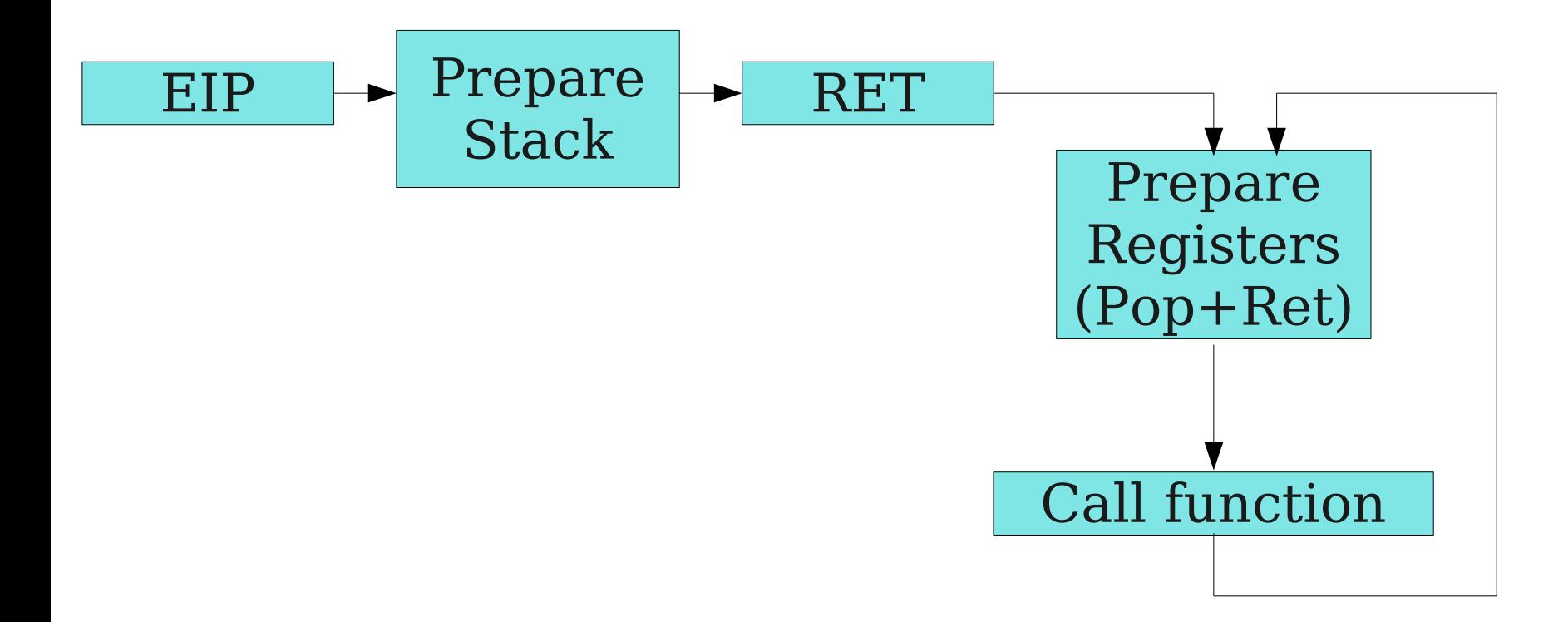

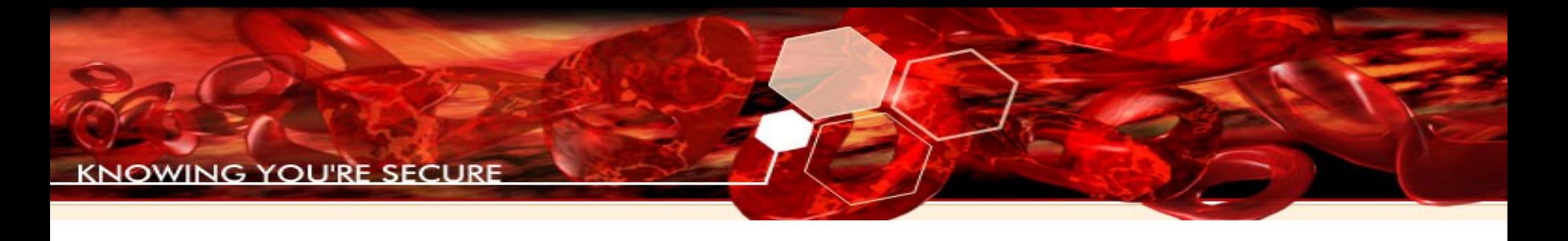

#### Dep bypass: ROP

Top stack when EIP pointing to a RET instruction.

POP RCX+RET POP RDX+RET RDX Value POP R8+RET R8 Value POP R9+RET R9 Value Function addr ... ... RCX Value

#### 2 zero-bytes on addresses

- Typical dll base address: 000007FF:XXXXXXXX
- Implies a NULL unicode char
	- Will prevent any wstrcpy/strcpy from being completed
	- On clientside exploits when converting from BSTR to Cstrings, it will cut down the string to the first null

#### Overwrite less significant bytes

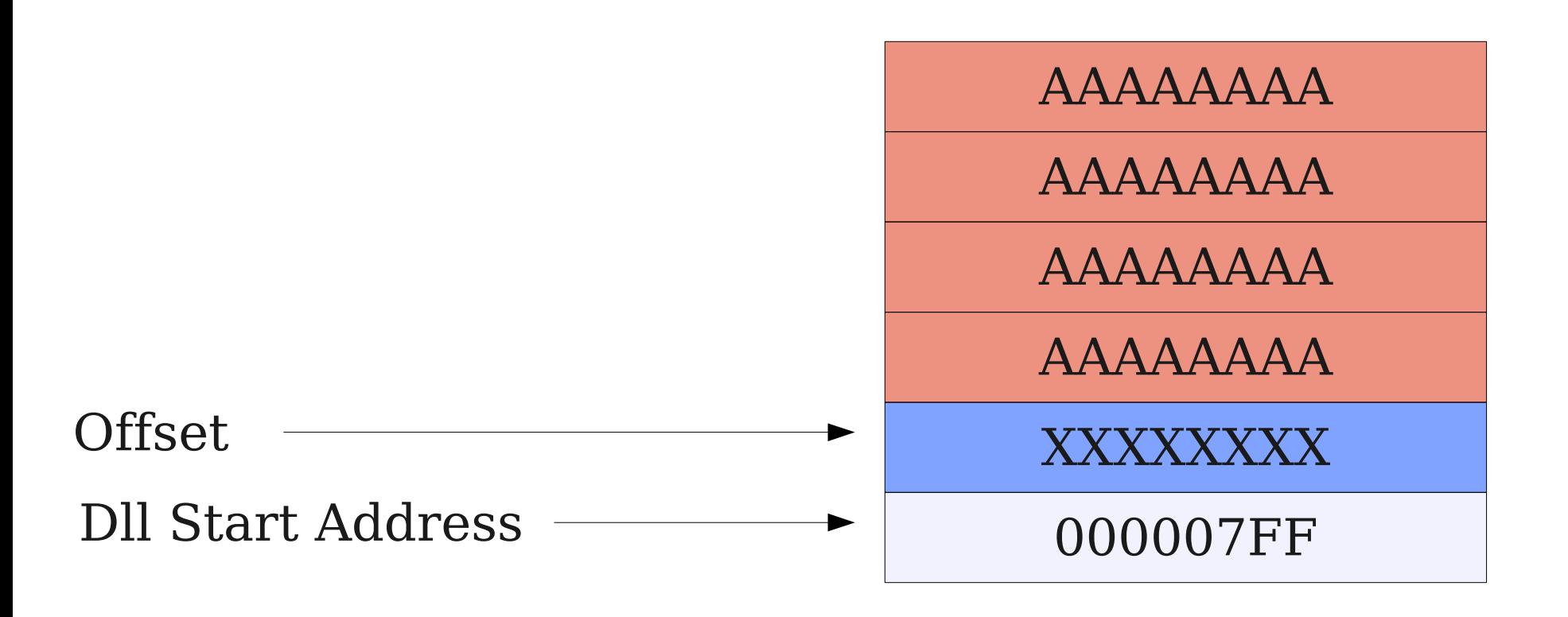

#### Client side use-after-free

- Very common vulnerability:
	- Aurora (ms10\_002)
	- iepeers\_set\_attribute (ms10\_018)
	- CfunctionPointer (ms09\_002)
- Exploited replacing freed objects maintaining references to them.

#### Client side use-after-free

;function referencing from an object

;our object is on rcx

- **mov** rdx,qword ptr [rcx] ;get vtable
- **call qword ptr [rdx+8]** ;call the function

;from the vtable

#### Client side use-after-free

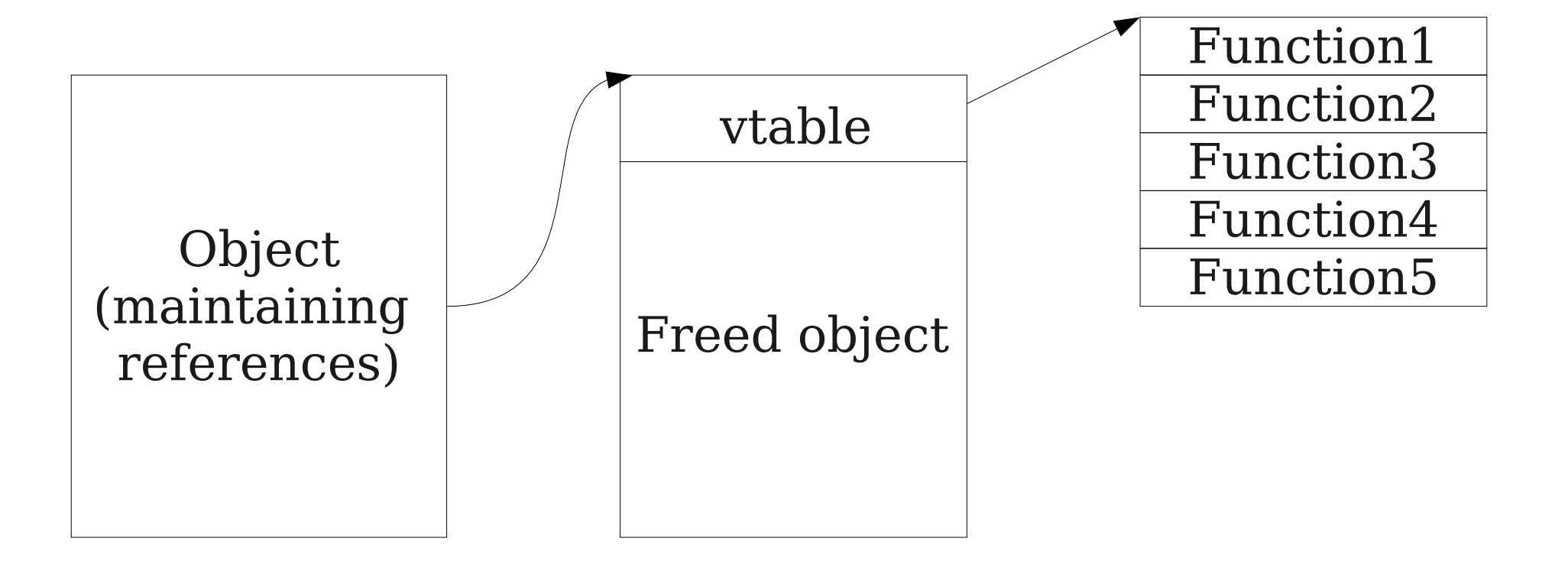

#### Client side use-after-free

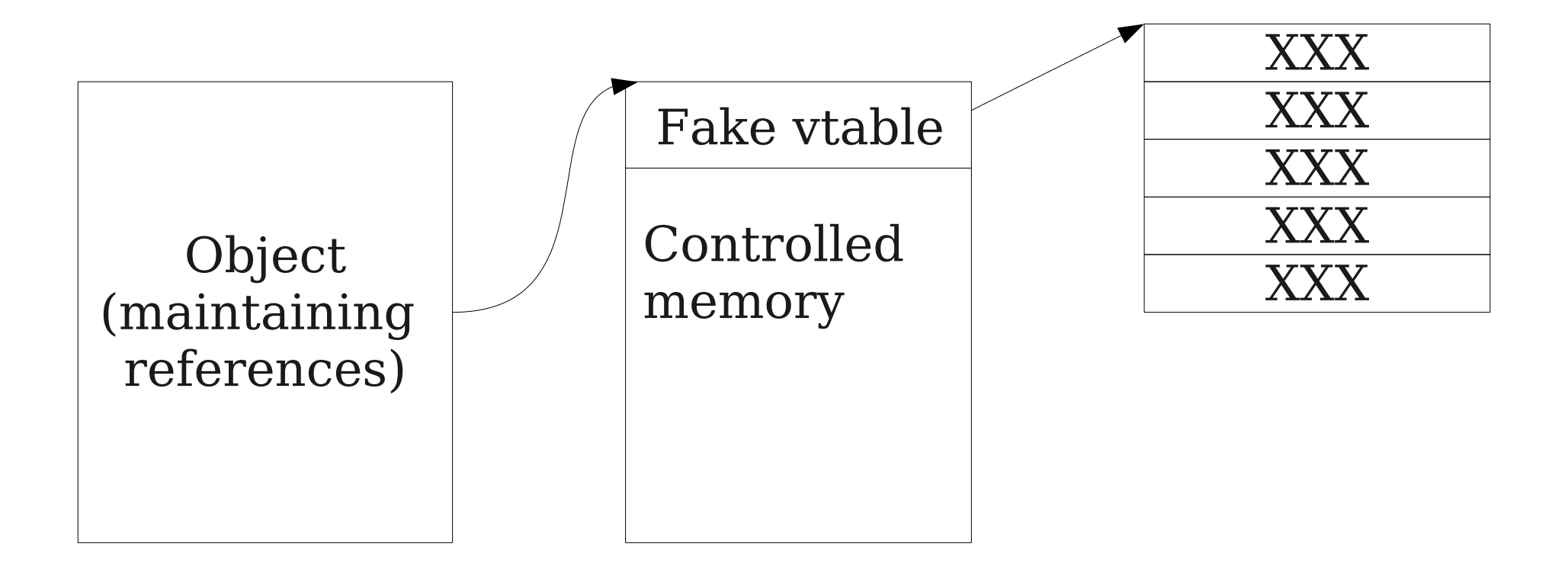

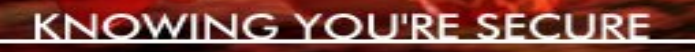

#### Use-after-free (x86)

- Transform javascript strings to Cstrings for filling vtable.
	- UnicodeStr( unescape("%u0d0d %u0d0d..."))
	- $-$  cstring = "\x0d\x0d\x0d\x0d\x..\x..\x00\x00"
- Use heap spray techniques to create the vtable functions in memory and align it.

#### Use-after-free(x64)

- There is no way to transform javascript strings cointaining nulls in Cstrings:
	- UnicodeStr( unescape("%u0d0d%u0d0d %u0000%u0000...") )
	- $-$  cstring = "\x0d\x0d\x0d\x0d\x00\x00"
- **Need to load binary data in memory to replace the freed objects.**
- Heap spray to create functions in memory (using conventional heap spray).

#### Tools for Windows x64

- Windbg.
- WinAppDbg.
- $\cdot$  MOSDEF  $x64$ .
- $\cdot$  IDA64 + IDAPython64
- Next... Immunity Debugger.

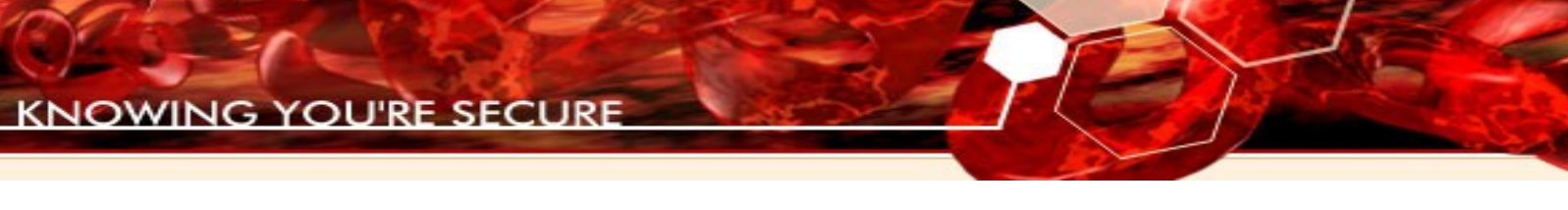

#### The Future

- Look for more interesting bug classes in ported applications
- Next Windows version release will run all the 64bit applications default.
	- Those who don't ramp up now will be left behind!

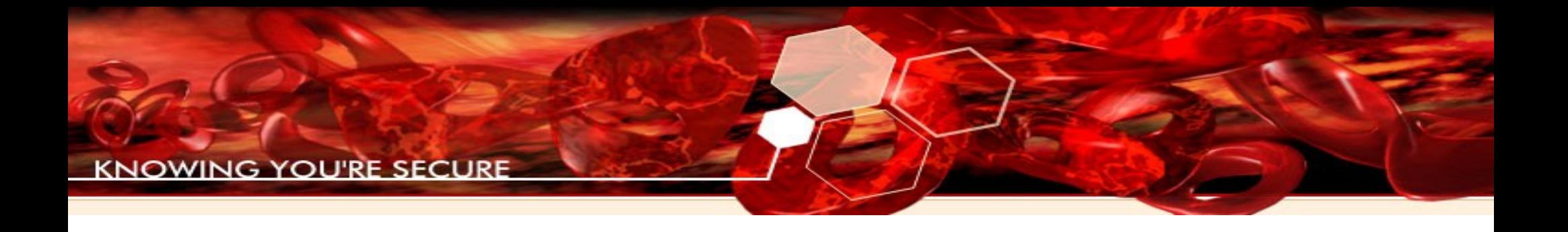

### Questions?

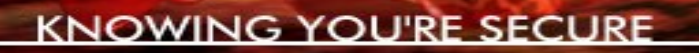

#### Thank you for your time

## Contact me at: sebastian@immunityinc.com

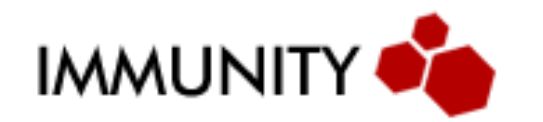

Security Research Team